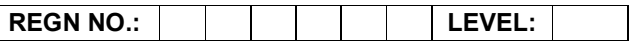

### Time Allotted: 03 Hours Max. Marks: 100

# (80 Marks for Practical Exercise + 20 Marks for Viva-voce)

- 1. Write your Registration Number and Level in the space provided on the top.
- 2. All the three questions are compulsory. In case of Question No. 3, the candidate must attempt the question based on the subject as opted by him/her in theory examination.
- 3. The 'Question Paper-cum-Worksheet' can be used for writing algorithms/flowcharts and documentation of program and the output results with relevant headings etc.
- 4. The maximum marks allotted for each question is given in the parentheses.
- 5. Candidate must return the 'Question Paper-cum-Worksheet' to the examiner before leaving the exam hall.
- 6. All the questions should be solved on the desktop PC and demonstrated to the Examiner.
- 7. Wherever values/data have not been given in the Questions, the candidate can assume the data.

## O LEVEL (O-PR) – BATCH: S4

- 1. Create a document in MS-Word in following format:
	- a) Heading: 20 Pt, Font: Arial Bold, Left Aligned numbered.
	- b) Paragraph: hanging indent 0.5", alignment justified 12 pt times new roman normal, line spacing 1.5
	- c) Page: Left Margin 1.5" Right 1" Top Margin 1" Bottom Margin 0.75"

(25)

- 2. Create a page with two frames using HTML:
	- The left frame of page contains the list of names and images of the Indian national leaders.
	- On the left frame when you click on the image, the details will be shown on the right fame.

(25)

3. Write a program in 'C' Language that reads several lines of text and determine the average number of characters per line.

#### OR

Write a .NET program to display the following table:

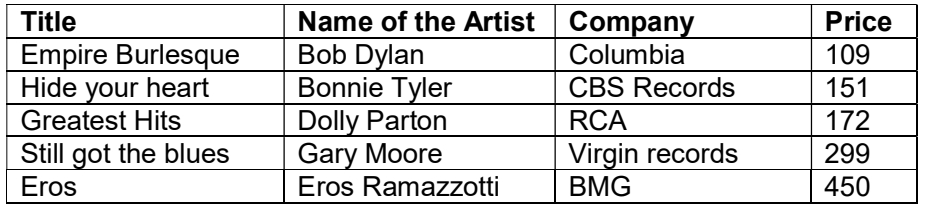

#### OR

Create an animated flying India's flag using any multimedia software and play a sound for this animation.

(30)